# **Tema 3. REDES. INTERNET**

#### **1.- Redes de ordenadores**

Concepto de red de ordenadores. Hardware de redes locales Medios de comunicación Ejemplo de red local Cómo se comunican los ordenadores: protocolos Dirección IP (Ipv4 - IPv6) Redes inalámbricas

#### **2.- Internet**

Qué es Internet Servidores y hosts Qué es un anfitrión (host) Nombre de dominio Dominios principales Servidores DNS Proveedores de acceso a Internet

#### **3- World Wide Web**

www Documento de hipertexto Significado de los términos http y html Dirección url Web 2.0

#### **4- El navegador** Web

Guardar un documento Abrir un fichero del ordenador local Guardar una imagen

#### **5- Búsqueda de información**

Buscadores Motores de búsqueda e índices temáticos

#### **6- Transferencia de ficheros (FTP)**

¿Qué es FTP? Sesión ftp con un navegador web

#### **7- Correo electrónico**

Qué es el correo electrónico Programas de correo Qué es la dirección de correo electrónico Estructura de un mensaje

#### **8- Seguridad en redes cableadas e inalámbricas**

Cortafuegos (Firewall) Criptografía Autenticación NAT, DPI y VPN WPA2 Filtrado MAC

# 1.- REDES DE ORDENADORES

### **CONCEPTO DE RED DE ORDENADORES**

Una red es un conjunto de ordenadores, conectados entre sí que pueden comunicarse compartiendo datos y recursos. A través de una red se pueden realizar, entre otras, las siguientes operaciones:

- Acceder a ficheros de otros ordenadores e, incluso, ejecutar sus programas.
- Enviar mensajes.
- Compartir programas y recursos como bases de datos, impresoras, etc.

Los ordenadores suelen estar conectados entre sí mediante cables. Pero si la red abarca una región extensa, las conexiones pueden realizarse a través de líneas telefónicas, microondas, fibra óptica y satélites.

# **HARDWARE DE REDES LOCALES**

Para interconectar varios ordenadores necesitamos varios recursos hardware:

- **Adaptador o Interfaz de red** (o tarjeta de red): su función es convertir la información que quiere enviar el ordenador en señales que se puedan transmitir por el medio.
- **Router:** (enrutador o encaminador), su función principal consiste en enviar o encaminar paquetes de datos de una red a otra, es decir interconectar dos redes.
- **Switch: (**conmutador) dispositivo cuya función es interconectar dos o más segmentos de red, pasando datos de un segmento a otro de acuerdo con la dirección MAC de destino de las tramas en la red y eliminando la conexión una vez finalizada ésta. Los conmutadores se utilizan cuando se desea conectar múltiples tramos de una red, fusionándolos en una sola red.

Funcionan como un filtro en la red y solo retransmiten la información hacia los tramos en los que hay el destinatario de la trama de red, mejoran el rendimiento y la seguridad de las redes de área local (LAN).

- **Punto de acceso inalámbrico:** (*Wireless Access Point*, conocido por las siglas WAP o AP) es un dispositivo de red que interconecta equipos de comunicación alámbrica para formar una red inalámbrica que interconecta dispositivos móviles o con tarjetas de red inalámbricas.
- Servidor de red: nodo que ofrece algún servicio: web, ftp, correo electrónico...
- **Medios de comunicación:** es la vía por la que se transmite la información en una red. Pueden ser cableados o inalámbricos.

#### **MEDIOS DE COMUNICACIÓN**

Son el cableado y los conectores que enlazan los componentes de la red. Existen diferentes tipos de medios de comunicación, agrupados en dos grandes categorías: medios cableados y medios inalámbricos.

Los **medios físicos** más utilizados son:

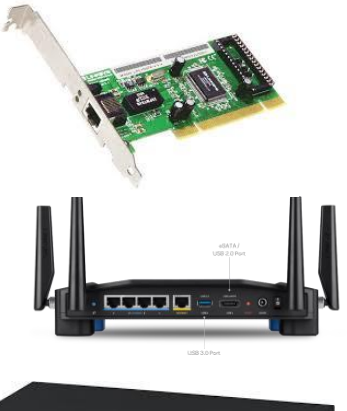

 el **[cable de par trenzado](https://es.wikipedia.org/wiki/Cable_de_par_trenzado)**, y conectores RJ-45. El cable par trenzado consiste en 8 hilos de cobre aislados entre sí, trenzados de dos en dos que se entrelazan de forma helicoidal. De esta forma el par trenzado constituye un circuito que puede transmitir datos. Un cable de par trenzado está formado por 4 pares trenzados, recubiertos por un material aislante. Cada uno de estos pares se identifica mediante un color.

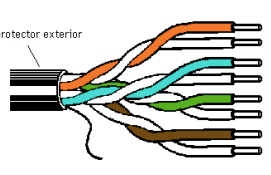

Cable UTP (4 pares)

 el **[cable coaxial](https://es.wikipedia.org/wiki/Cable_coaxial)** : es un cable utilizado para transportar señales eléctricas de alta frecuencia que posee dos conductores concéntricos, uno central, llamado núcleo, encargado de llevar la información, y uno exterior, de aspecto tubular, llamado malla, blindaje o trenza, que sirve como referencia de tierra y retorno de las corrientes. Entre ambos se encuentra una capa aislante llamada dieléctrico, de cuyas características dependerá principalmente la calidad del cable. Todo el conjunto suele estar protegido por una cubierta aislante (también denominada chaqueta exterior).El conductor central

puede estar constituido por un alambre sólido o por varios hilos retorcidos de cobre; mientras que el exterior puede ser una malla trenzada, una lámina enrollada o un tubo corrugado de cobre o aluminio. En este último caso resultará un cable semirrígido.

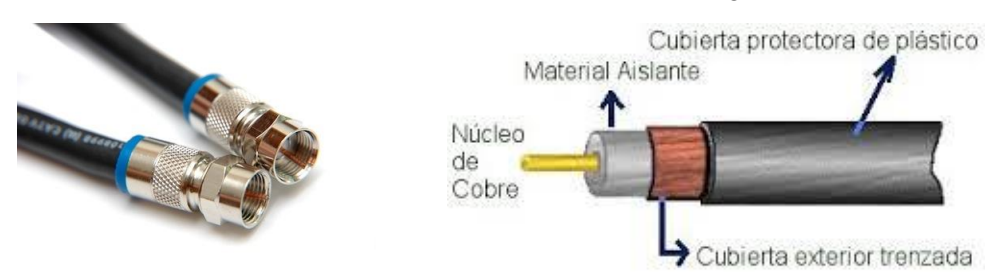

 la **[fibra óptica](https://es.wikipedia.org/wiki/Fibra_%C3%B3ptica)** (cada vez en más uso): consistente en un hilo muy fino de material transparente, vidrio o materiales plásticos, por el que se envían pulsos de luz que representan los datos a transmitir. El haz de luz queda completamente confinado y se propaga por el interior de la fibra con un ángulo de reflexión. La fuente de luz puede provenir de un láser o un diodo led.

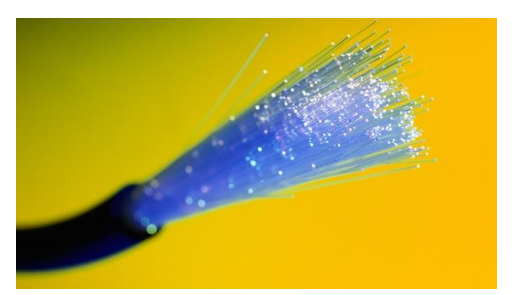

Los **medios inalámbricos** van por ondas electromagnéticas:

- Ondas de radio
- Bluetooth
- Láser

#### **EJEMPLO DE RED LOCAL CABLEADA (LAN)**

Supongamos que vamos a conectar 8 ordenadores en una red local o LAN mediante par trenzado. Necesitamos: un switch de 10 entradas, un router, cable par trenzado con conectores RJ-45.

En primer lugar conectamos las tarjetas de red a los ordenadores.

En segundo lugar conectamos los conectores RJ-45 de los cables a los ordenadores por un extremo y al switch por el otro extremo.

En tercer lugar conectamos el switch al router mediante el par trenzado.

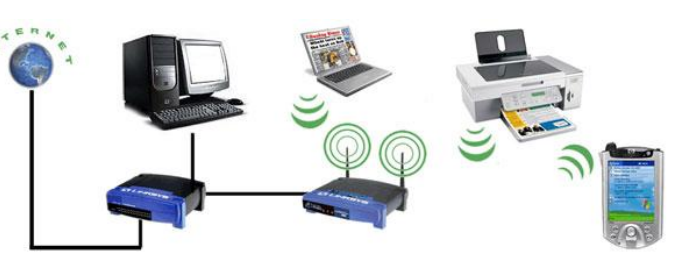

Por último configuramos el protocolo TCP/IP en cada equipo. Podemos configurar la dirección IP de cada equipo de dos formas: IP fija en cada ordenador o dinámica. En este caso el router asignará la IP de forma dinámica.

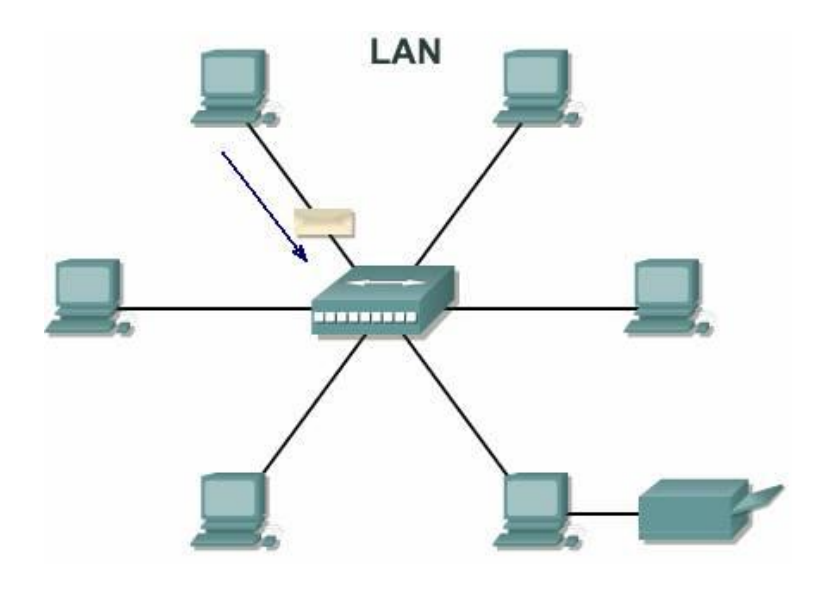

#### **CÓMO SE COMUNICAN LOS ORDENADORES**

Sea cual sea el tipo de ordenador que se tenga (PC, Macintosh...) o el sistema operativo que se utilice (UNIX, Windows 95, MS DOS, OS/2, etc.), la comunicación entre dos ordenadores en Internet es posible porque "hablan" el mismo lenguaje: *protocolo de comunicaciones.* El protocolo usado en Internet es conocido por sus siglas: **TCP/IP**.

#### **DIRECCIÓN IP**

Cada ordenador conectado a Internet tiene una **dirección Internet** exclusiva, denominada *dirección IP*, que lo distingue de cualquier otro ordenador en el mundo. Esta dirección está formada por cuatro números separados por puntos, cada uno de los cuales puede tomar valores entre 0 y 255.

Por ejemplo, las siguientes podrían ser dos direcciones IP válidas: 130.238.44.8 y 199.22.125.15.

Actualmente se está migrando desde el protocolo IPv4 a una nueva versión del protoco llamado IPv6.

**IPv4** soporta **4.294.967.296** direcciones de red. Este es un número pequeño cuando se necesita otorgar a cada computadora, teléfono, PDA, etc. una dirección de red.

**IPv6** soporta **340.282.366.920.938.463.463.374.607.431.768.211.456** (340 sextillones) direcciones de red; un número notablemente superior al anterior Ipv4.

#### *Características de la IPv6*

Quizás las principales características de la IPv6 se sintetizan en el mayor espacio de direccionamiento, seguridad, autoconfiguración y movilidad. Pero también hay otras que son importantes mencionar:

- Infraestructura de direcciones y enrutamiento eficaz y jerárquica.
- Mejora de compatibilidad para Calidad de Servicio (QoS) y Clase de Servicio (CoS).
- Multicast: envío de un mismo paquete a un grupo de receptores.
- Anycast: envío de un paquete a un receptor dentro de un grupo.
- Movilidad: una de las características obligatorias de IPv6 es la posibilidad de conexión y desconexión de nuestro ordenador de redes IPv6 y, por tanto, el poder viajar con él sin necesitar otra aplicación que nos permita que ese enchufe/desenchufe se pueda hacer directamente.
- Seguridad Integrada (IPsec): IPv6 incluye IPsec, que permite autenticación y encriptación del propio protocolo base, de forma que todas las aplicaciones se pueden beneficiar de ello.
- Capacidad de ampliación.
- Calidad del servicio.
- Velocidad.

#### *Direcciones IPv6.*

La función de la dirección IPv6 es exactamente la misma a su predecesor IPv4, pero dentro del protocolo Ipv6. Está compuesta por 8 segmentos de 2 bytes cada uno, que suman un total de 128 bits. La ventaja con respecto a la dirección IPv4 es obvia en cuanto a su capacidad de direccionamiento.

Su representación suele ser hexadecimal y para la separación de cada par de octetos se emplea el símbolo ":". Un bloque abarca desde 0000 hasta FFFF. Algunas reglas acerca de la representación de direcciones IPv6 son:

Los ceros iniciales, como en IPv4, se pueden obviar.

Ejemplo: 2001:0123:0004:00ab:0cde:3403:0001:0063 → 2001:123:4:ab:cde:3403:1:63.

 Los bloques contiguos de ceros se pueden comprimir empleando "::". Esta operación sólo se puede hacer una vez.

Ejemplo: 2001:0:0:0:0:0:0:4 -> 2001::4.

Ejemplo no válido: 2001:0:0:0:2:0:0:1 → 2001::2::1 (debería ser 2001::2:0:0:1 ó 2001:0:0:0:2::1).

#### **REDES INALÁMBRICAS**

En las redes inalámbricas la conexión de nodos que se da por medio de ondas electromagnéticas, sin necesidad de una red cableada. La transmisión y la recepción se realizan a través de puertos. Una de sus principales ventajas es notable en los costos, ya que se elimina el cableado ethernet y conexiones físicas entre nodos, pero también tiene una desventaja considerable ya que para este tipo de red se debe tener una seguridad mucho más exigente y robusta para evitar a los intrusos, además de ser más lentas que las cableadas.

# 2- INTERNET

#### **QUÉ ES INTERNET**

Internet es una **red mundial de redes** de ordenadores, que permite a estos comunicarse y compartir información. No es una red "típica" de ordenadores, sino una red de redes, donde cada una de ellas es independiente y autónoma.

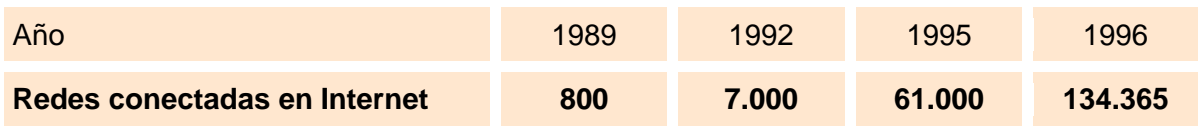

Como dato significativo, en el año 2010 se superan los **5.000 millones** de ordenadores conectados a Internet en todo el mundo (*y estamos hablando únicamente de ordenadores; a Internet también se conectan hoy día los teléfonos móviles, video-consolas, tablets, etc.*).

#### **ANFITRIÓN (HOST)**

En Internet, un anfitrión o *host* es cualquier ordenador conectado a la red.

A aquellos a los que se accede en busca de información se les llama **servidores**: servidores Web, servidores FTP, servidores IRC.... dependiendo del servicio utilizado.

A los ordenadores desde los que se solicita la información se les llama **clientes**.

#### **PROVEEDORES DE ACCESO A INTERNET**

La mayoría de los usuarios que se conectan a Internet lo hacen a través de un intermediario al que se conoce como proveedor de acceso a Internet. A él hay que abonarle una cuota fija, o variable, por los servicios que ofrece: posibilidad de navegar, cuenta de correo electrónico, espacio para páginas Web, etc.

#### **NOMBRE DE DOMINIO**

Además de la dirección IP, existe otra forma de identificar cualquier ordenador en Internet, más fácil de recordar, y que permite saber, generalmente, el país en el que se encuentra. Se trata del **nombre de dominio**.

Este otro nombre está constituido por un conjunto de palabras, separadas igualmente por puntos. Por ejemplo: iesfuente.es, juntadeandalucia.es.

La primera palabra que aparece a la izquierda de un nombre de dominio se refiere habitualmente al nombre del ordenador, mientras que cada una de las palabras que la siguen corresponden a *subdominios* cada vez más amplios.

Por ejemplo, el nombre ficticio: pitagoras.mat.iesfp.es podría corresponder al ordenador **pitagoras** del departamento de matemáticas (subdominio **mat**) del I.E.S. Fuente de la Peña (subdominio **iesfp**) situado en España (dominio principal **es**).

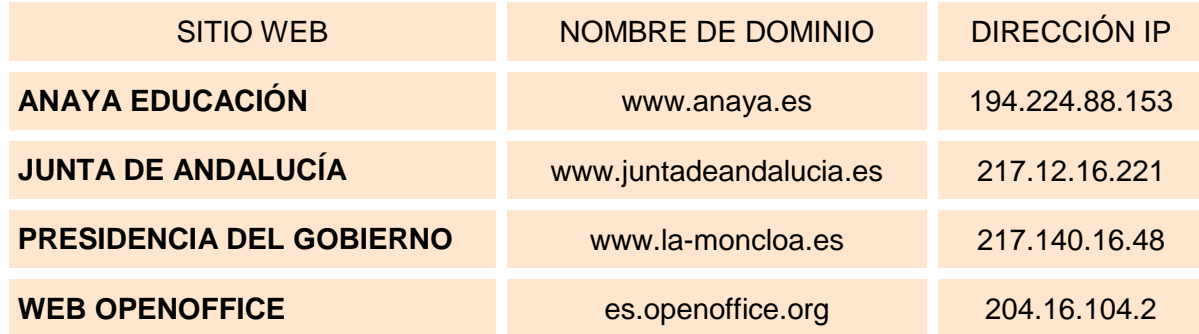

Tabla de equivalencias *(las IP's pueden ser cambiantes en el tiempo por lo que no tienen porqué coincidir los dominios del ejemplo anterior con las IP's asignadas).*

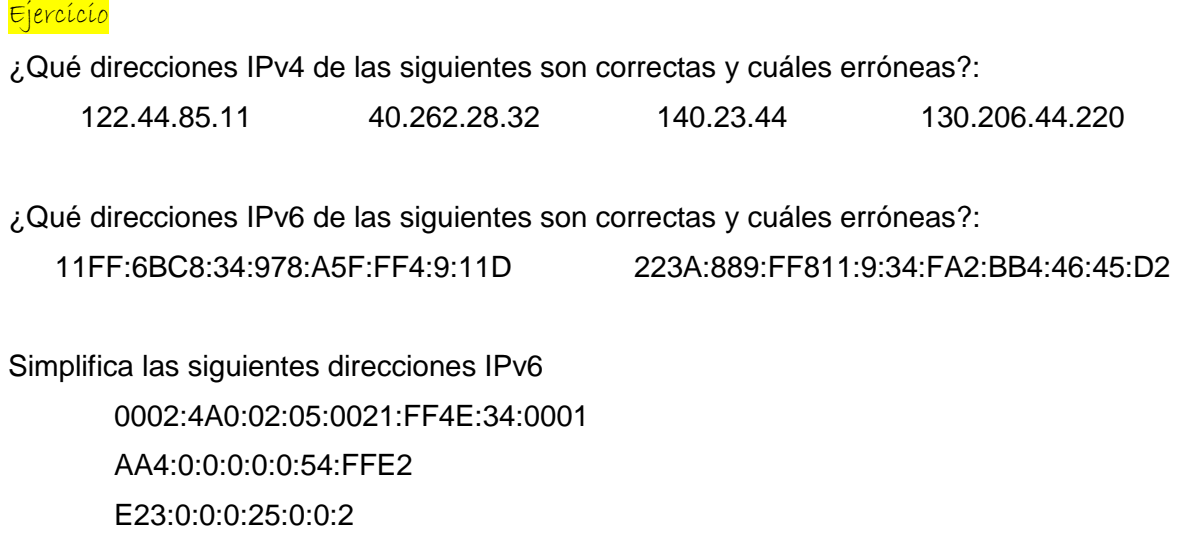

Cuando se está conectado a Internet desde Windows o Linux, se puede abrir una ventana de MS DOS, consola o terminal y ejecutar el comando *ping* para, además de saber si ese servidor está operativo y el tiempo de respuesta, averiguar su dirección IP.

#### **DOMINIOS PRINCIPALES**

Los dominios de primer nivel o dominios principales, constan de dos letras que indican, por regla general, a qué país pertenece el ordenador. En la siguiente tabla pueden verse algunos ejemplos:

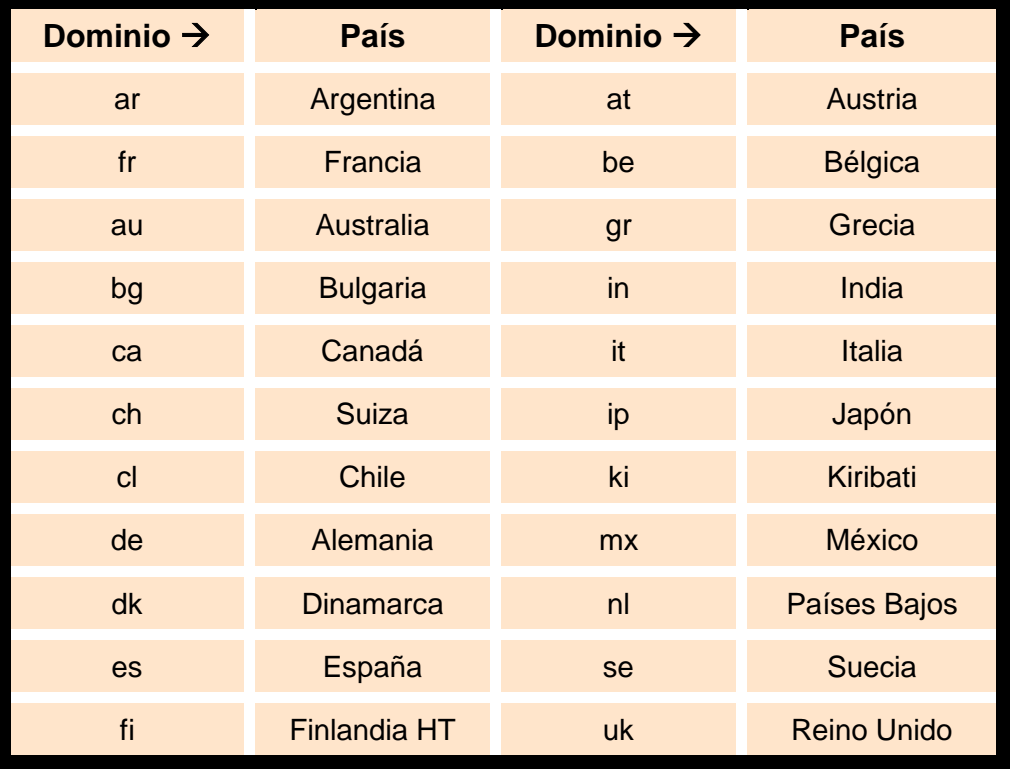

*Algunos dominios principales.*

### Ejercícío

- ¿Cuál es la dirección IP del servidor Web de la Biblioteca Nacional?: www.bne.es
- ¿Es posible más de una dirección IP para un mismo dominio?
- ¿A qué países corresponderán los ordenadores con los siguientes nombres de dominio?: honduras.xlh.be, fisica.abc.ar, chirac.eli.fr

Otros dominios principales, utilizados fundamentalmente en Estados Unidos, son los que hacen referencia al tipo de organización. Así, por ejemplo, el dominio **.com** indica que se trata de una empresa comercial; el dominio **.edu** corresponde a una organización educativa, etc.

#### **SERVIDORES DNS**

Ya que un ordenador necesita la dirección IP para establecer contacto con otro ordenador, si se utiliza el nombre de dominio para hacer referencia a éste, debe existir un mecanismo que permita determinar cuál es la dirección IP correspondiente. Para resolver este problema se dispone de unos ordenadores, llamados servidores de nombres de dominio (DNS servers), cuya misión es **traducir los nombres de dominio a sus correspondientes direcciones IP**.

Todo ordenador conectado a Internet deberá estar configurado para acceder a uno de estos servidores.

# 3- WORLD WIDE WEB

### **WWW**

Las siglas WWW, también conocidas como **W3** o **Web**, provienen de las palabras World Wide Web, algo que podría traducirse como trama o telaraña mundial; éste es el sistema más utilizado para acceder a la información en Internet. Dicho sistema está formado por un conjunto de ordenadores conectados entre sí, denominados **servidores Web**, que presentan las siguientes características:

- Para visitar uno de estos servidores o **sitios Web** (*Web sites*) se debe Utilizar un programa **navegador**, como Netscape Navigator, Opera o Internet Explorer.
- Cuando se accede a un servidor Web, lo que aparece en pantalla es una **página Web** o **documento de hipertexto**.

Las páginas Web pueden pertenecer a una gran variedad de empresas, instituciones y particulares: universidades, centros de investigación, revistas y periódicos, ayuntamientos, organizaciones internacionales, agencias de turismo, museos, empresas comerciales... de todas ellas hay un gran número en distintos servidores Web.

#### **DOCUMENTO DE HIPERTEXTO**

Cada página Web o documento de hipertexto es una combinación de **texto, imágenes, elementos multimedia en general** y, lo más importante, **hiperenlaces** (también llamados **hipervínculos, vínculos o enlaces**).

- Se muestran en pantalla como palabras o frases destacadas en distinto color o subrayadas.
- Apuntan a documentos que pueden estar situados en el mismo ordenador o en otro de cualquier parte del mundo.
- Cuando se hace clic sobre uno de ellos, aparece en pantalla el documento al que hacía referencia.

## **SIGNIFICADO DE LOS TÉMINOS HTTP Y HTML**

Estos acrónimos aparecerán frecuentemente al navegar por la Web.

El primero de ellos, **http**, proviene de *HyperText Transfer Protocol*, y es el protocolo de comunicación usado en WWW para transferir información y ficheros, por ejemplo, los documentos de hipertexto.

Cuando un navegador accede a la información disponible en un servidor WWW, utiliza este protocolo para comunicarse. El prefijo **http** suele aparecer en las **direcciones URL** para indicar que corresponden a servidores WWW.

Por otra parte, **html** es el acrónimo de *HyperText Markup Language*, que es el lenguaje usado para escribir los documentos de hipertexto. El nombre de los ficheros que contienen documentos de hipertexto suele terminar en **.html** o **.htm**

#### **DIRECCIÓN URL**

La dirección URL, acrónimo de *Uniform Resource Locator*, es la forma de escribir las direcciones de los distintos servicios Internet.

La estructura de una dirección URL, en su forma más simple y frecuente, se compone de tres partes:

#### http://www.anayamultimedia.es/catalogo/index.htm

- La primera parte es el **método de acceso**, indica el tipo de servicio que se va a utilizar, por ejemplo http, ftp, file, etc.
- La segunda parte es la **dirección del ordenador** (dirección IP o nombre de dominio) al que se quiere acceder. El método de acceso debe estar separado de la dirección del *host* por los caracteres **://**
- La última parte es opcional y puede ser el nombre de un directorio, la ruta de acceso hasta un subdirectorio determinado, o el nombre de un fichero con su ruta de acceso completa.

#### **WEB 2.0**

La Web 2.0 es la representación de la evolución de las aplicaciones tradicionales hacia aplicaciones web enfocadas al usuario final. **El Web 2.0 es una actitud y no una tecnología**.

La Web 2.0 es la transición que se ha dado de aplicaciones tradicionales hacia aplicaciones que funcionan a través del web enfocadas al usuario final. Se trata de aplicaciones que generen colaboración y de servicios que reemplacen las aplicaciones de escritorio.

Y es que cuando el web inició, nos encontrábamos en un entorno estático, con páginas en HTML que sufrían pocas actualizaciones y no tenían interacción con el usuario.

Entender la evolución que ha llegado con la Web 2.0 puede realizarse con ejemplos, con proyectos. Podemos comparar servicios web que marcan claramente la evolución hacia el Web 2.0 con una nueva forma de hacer las cosas:

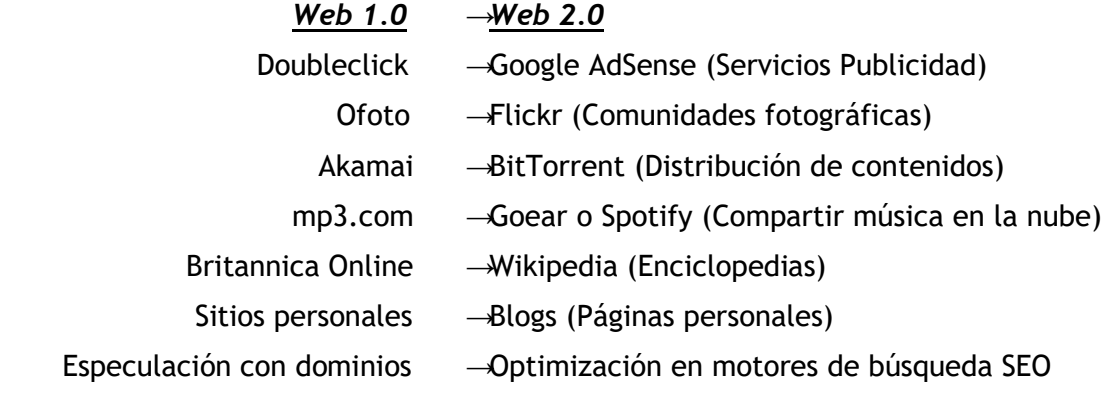

# 4- EL NAVEGADOR WEB

Un navegador o navegador web (del inglés, *web browser*) es un programa que permite ver la información que contiene una página web (ya se encuentre ésta alojada en un servidor dentro de la World Wide Web o en un servidor local).

El navegador *interpreta* el código, HTML generalmente, en el que está escrita la página web y lo presenta en pantalla permitiendo al usuario interactuar con su contenido y navegar hacia otros lugares de la red mediante enlaces o hipervínculos.

Las páginas Web, que son documentos (archivos) transmitidos por la red o almacenados localmente, poseen hipervínculos que enlazan una porción de texto o una imagen a otro documento, normalmente relacionado con el texto o la imagen.

El seguimiento de enlaces de una página a otra, ubicada en cualquier computadora conectada a la Internet, se llama **navegación**, de donde se origina el nombre **navegador**.

La comunicación entre el servidor web y el navegador se realiza mediante el **protocolo HTTP**, aunque la mayoría de los navegadores soportan otros protocolos como **FTP**, **Gopher**, y **HTTPS** (*una versión cifrada de HTTP basada en Secure Socket Layer o Capa de Conexión Segura (SSL)*).

La función principal del navegador es descargar documentos HTML y mostrarlos en pantalla. En la actualidad, no solamente descargan este tipo de documentos sino que muestran con el documento sus imágenes, sonidos e incluso vídeos *streaming* en diferentes formatos y protocolos. Además, permiten almacenar la información en el disco o crear marcadores (*bookmarks*) de las páginas más visitadas.

Los navegadores más usuales son: Google Chrome, Mozilla Firefox, Internet Explorer, Opera, Konqueror….

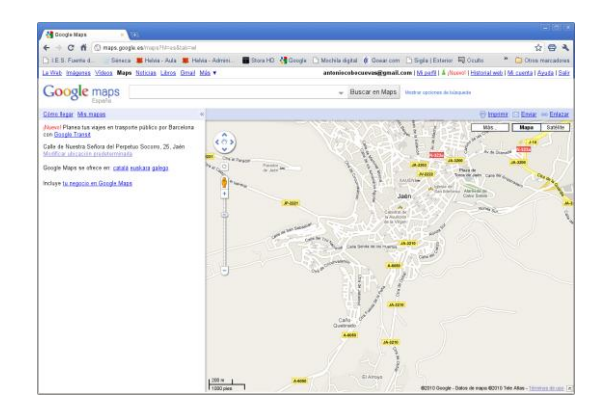

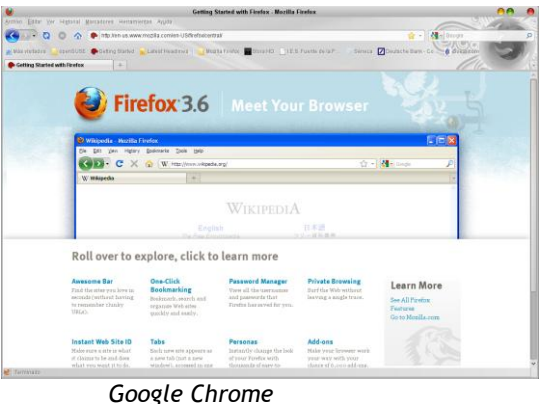

*Página 10*

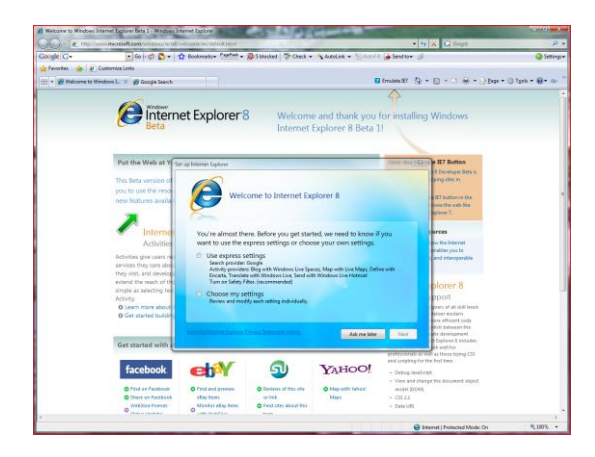

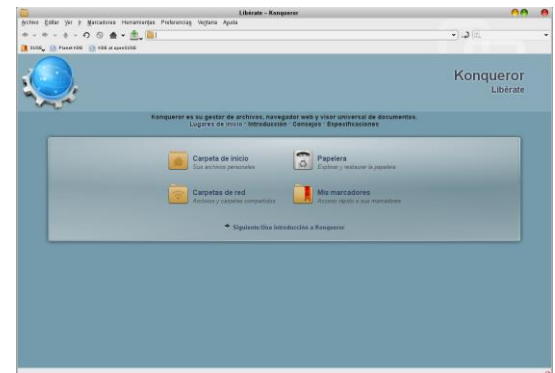

*Microsoft Internet Explorer*

Navegadores más usuales

#### **GUARDAR UN DOCUMENTO**

Cada una de las páginas Web visualizadas se puede guardar en un fichero. Para ello:

- 1. Abrir el menú Archivo y seleccionar la opción Guardar como...
- 2. Seleccionar la carpeta en donde se desea guardar el documento e introducir un nombre para el fichero.
- 3. Seleccionar, de la lista desplegable Guardar como tipo, el formato que se desea utilizar: Archivo HTML o Archivo de texto.
- 4. Hacer clic sobre el botón Guardar.

#### **ABRIR UN FICHERO DEL ORDENADOR LOCAL**

Se puede utilizar el navegador para visualizar ficheros que se hayan guardado previamente en el disco del ordenador. Además de las páginas Web escritas en lenguaje HTML, Los navegadores permiten abrir ficheros en diversos formatos tales como imágenes GIF o JPEG, o archivos de texto ASCII. El procedimiento es similar al utilizado para abrir una página de un sitio Web:

- 1. Abrir el menú **Archivo** y seleccionar la opción **Abrir**...
- 2. Activar la carpeta que contiene el archivo, elegir el formato de éste y seleccionarlo de la lista de archivos.
- 3. Hacer clic sobre **Abrir**.

## *NOTAS:*

 Si se desea cambiar el tamaño de los caracteres de la pantalla, se puede abrir el menú **Ver**, seleccionar la opción **Fuentes** o **Tamaño** para cambiar el tamaño del texto de la Web. Además podemos usar el atajo de teclado "Ctrl +" y "Ctrl –" para aumentar o disminuir respectivamente los tamaños.

- Los formatos de imágenes más utilizados en Internet son JPG, GIF y PNG, porque son los que menos espacio ocupan (*excepto PNG que se usa por que tiene calidad fotográfica y admite transparencias*).
- **Teclas rápidas (***atajos de teclado***):**

 $\langle$ F5>  $\rightarrow$  Actualiza la página.

 $\epsilon$ Esc $>$   $\rightarrow$  Interrumpe la carga de la página.

 $\le$ Control> +  $\lt$ A>  $\to$  Abre el cuadro de diálogo Abrir.

 $\leq$ F11>  $\rightarrow$  Activa el modo Pantalla completa.

 $\langle$ Control> +  $\langle$ P>  $\rightarrow$  Imprime la página.

# 5- BÚSQUEDA DE INFORMACIÓN

En Octubre de 2010 la empresa *netcraft*, dedicada a ofrecer servicios de Internet, realizó un estudio en el que se obtuvo la cifra de **232.839.963** *sitios Web.* Viendo estas cifras es fácil comprender que se hace necesaria una buena herramienta de búsqueda de información en la red.

#### **BUSCADORES**

Para buscar información en internet hay sistemas avanzados de búsqueda, a los que se accede a través de la World Wide Web: son los llamados buscadores.

Se pueden clasificar en dos tipos:

- **Índices temáticos:** Son sistemas de búsqueda por temas o categorías jerarquizados (aunque también suelen incluir sistemas de búsqueda por palabras clave). Se trata de bases de datos de direcciones Web elaboradas "*manualmente*", es decir, hay personas que se encargan de asignar cada página web a una categoría o tema determinado.
- **Motores de búsqueda:** Son sistemas de búsqueda por palabras clave. Son bases de datos que incorporan automáticamente páginas web mediante "*robots*" de búsqueda en la red.

#### **Clases de buscadores**

#### *Buscadores jerárquicos (Arañas o Spiders)*

- Recorren las páginas recopilando información sobre los contenidos de las páginas. Cuando se busca una información en los motores, ellos consultan su base de datos y presentan resultados clasificados por su relevancia. De las webs, los buscadores pueden almacenar desde la página de entrada, a todas las páginas que residan en el servidor.
- Si se busca una palabra, por ejemplo, "ordenadores". En los resultados que ofrecerá el motor de búsqueda, aparecerán páginas que contengan esta palabra en alguna parte de su texto.
- Si consideran que un sitio web es importante para el usuario, tienden a registrarlas todas. Si no la consideran importante, sólo almacenan una o más páginas.

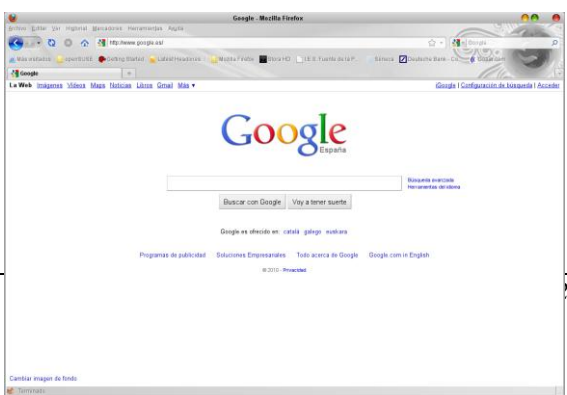

- Cada cierto tiempo, los motores revisan los sitios, para actualizar los contenidos de su base de datos.
- Los buscadores jerárquicos tienen una colección de programas simples y potentes con diferentes cometidos. Se suelen dividir en tres partes. Los programas que exploran la red -*arañas (spiders)*-, los que construyen la base de datos y los que utiliza el usuario (el programa que explota la base de datos).
- Si se paga, se puede aparecer en las primeras páginas de resultados, aunque los principales buscadores delimitan estos resultados e indican al usuario que se trata de resultados esponsorizados o patrocinados. Hasta el momento, aparentemente, esta forma de publicidad, es indicada explícitamente. Los buscadores jerárquicos se han visto obligados a este tipo de publicidad para poder seguir ofreciendo a los usuarios el servicio de forma gratuita.

Ejemplos de arañas: **Google, Bing, Hotbot.**

#### *Directorios*

Una tecnología barata, ampliamente utilizada por gran cantidad de scripts en el mercado. No se requieren muchos recursos de informática. En cambio, se requiere más soporte humano y mantenimiento.

 Los algoritmos son mucho más sencillos, presentando la información sobre los sitios registrados como una colección de directorios. No recorren los sitios web ni almacenan sus contenidos. Solo registran algunos de los datos de nuestra página, como el título y la descripción que se introduzcan al momento de registrar el sitio en el directorio.

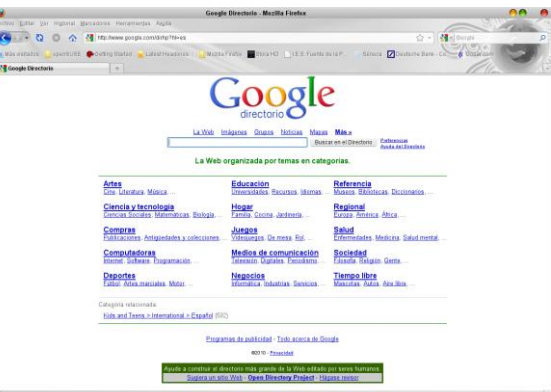

 Los resultados de la búsqueda, estarán determinados por la información que se haya suministrado al directorio cuando se registra el sitio. En cambio, a diferencia de los motores,

son revisadas por operadores humanos, y clasificadas según categorías, de forma que es más fácil encontrar páginas del tema de nuestro interés.

- Más que buscar información sobre contenidos de la página, los resultados serán presentados haciendo referencia a los contenidos y temática del sitio.
- Su tecnología es muy barata y sencilla.

Ejemplos de directorios: Antiguos directorios, Open Directory Project, Yahoo!, Terra (antiguo Olé). Ahora, ambos utilizan tecnología de búsqueda jerárquica, y Yahoo! conserva su directorio. Buscar Portal, es un directorio, y la mayoría de motores hispanos son directorios.

# 6- TRANSFERENCIA DE FICHERO (ftp)

#### **¿QUÉ ES FTP?**

FTP, acrónimo de *File Tansfer Protocol*, es el servicion de Internet mediante el cual se transfieren ficheros entre

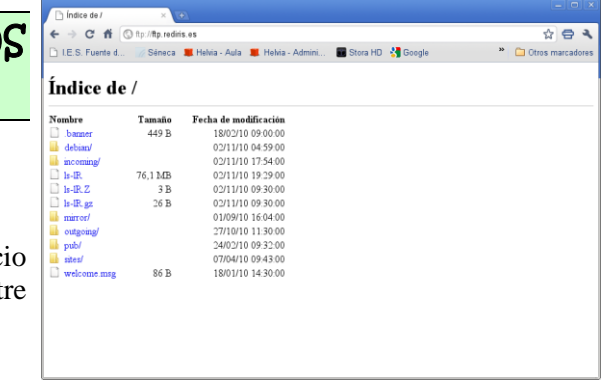

dos ordenadores. Estos ficheros pueden ser documentos, imágenes, sonidos, programas, etc.

Existen multitud de servidores en Internet, **servidores FTP**, que están repletos de archivos. Algunos de ellos son públicos, por lo que cualquier usuario puede acceder a ellos, mientras que otros son privados y exigen disponer de autorización para poder realizar la transferencia de ficheros.

La transferencia se puede realizar bien utilizando el navegador, bien mediante un programa especial, que se denomina **cliente FTP**, como **WS\_FTP, gftp**.

*Sesión ftp con Google Chrome*

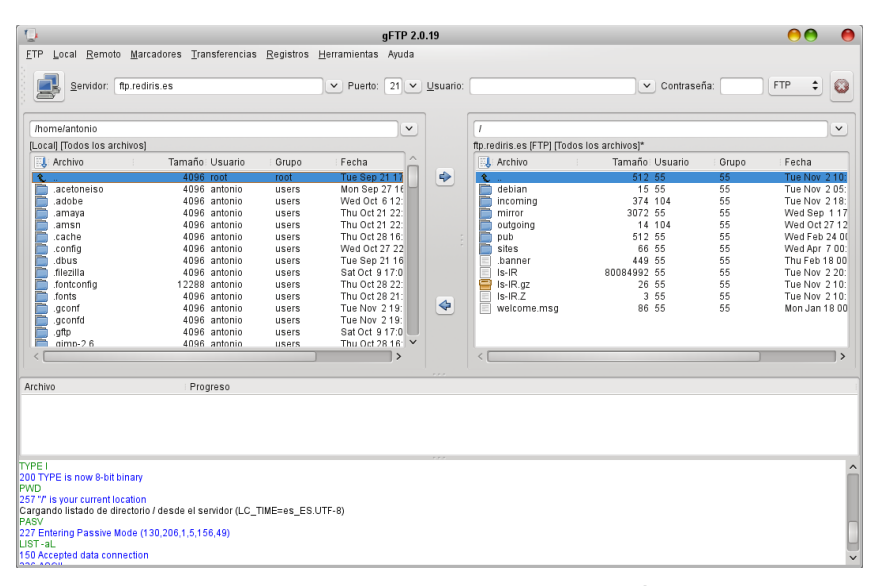

*Acceso a ftp mediante un programa específico (gftp).*

#### **SESIÓN FTP CON UN NAVEGADOR WEB**

Los navegadores Web son capaces de utilizar el protocolo FTP, y acceder de este modo a cualquier servidor de ficheros.

Para abrir una conexión FTP en un navegador se debe:

- Abrir el navegador.
- Escribir la dirección URL del servidor FTP que incluirá, como modo de acceso, el prefijo **ftp**, como en **ftp://ftp.rediris.es**

#### Ejercicio

Copiar a nuestro equipo el archivo *README* de la siguiente ruta ftp:

### ftp.rediris.es  $\rightarrow$  pub  $\rightarrow$  mozilla .org  $\rightarrow$  firefox  $\rightarrow$  releases

# 7- CORREO ELECTRÓNICO

# **QUÉ ES EL CORREO ELECTRÓNICO**

El correo electrónico (**e-mail**) es una de las herramientas más utilizadas de Internet. Las ventajas de este servicio son innumerables, constituyendo, hoy en día, uno de los mejores sistemas de comunicación.

Si se utiliza el correo electrónico, es posible enviar y recibir mensajes que contengan texto, programas, ficheros multimedia y todo tipo de información que pueda ser digitalizada.

#### **PROGRAMAS DE CORREO**

Para poder hacer uso de este servicio podemos acceder a nuestro correo a través de una *interfaz Web* (como es habitual hoy en día con *gmail*, *hotmail*, *yahoo*, etc.), o podemos recurrir a un **programa cliente** que permita gestionar los mensajes recibos y enviados en modo local. Algunos de ellos son: Out1ook Express, Kmail (*KDE*), Evolution (*Gnome*), Thunderbird (Mozilla), ...

#### **QUÉ ES LA DIRECCIÓN DE CORREO ELECTRÓNICO**

Para enviar un mensaje de correo es necesario conocer la dirección electrónica del destinatario. Una dirección de correo suele tener el siguiente aspecto:

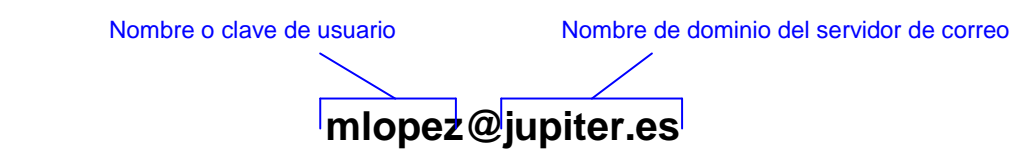

Por ejemplo: **jgómez360@gmail.com**, **pperez2@yahoo.es,** etc.

#### **ESTRUCTURA DE UN MENSAJE**

Un mensaje de correo consta de las siguientes partes:

- **Cabecera**. Es una parte importante del mensaje, pues informa de a quién se envía, del asunto del mensaje y de las personas a las que se ha enviado una copia de él.
- **Cuerpo del mensaje**. Éste es el mensaje propiamente dicho; en él se debe escribir el texto y, como se verá más adelante, se podrán incluir los ficheros que se deseen enviar.
- **Firma**: Es un texto opcional, que suele incluir datos de identificación del usuario que envía el mensaje.
- **Firma**. mensaje.

Ejemplo de funcionamiento del correo electrónico

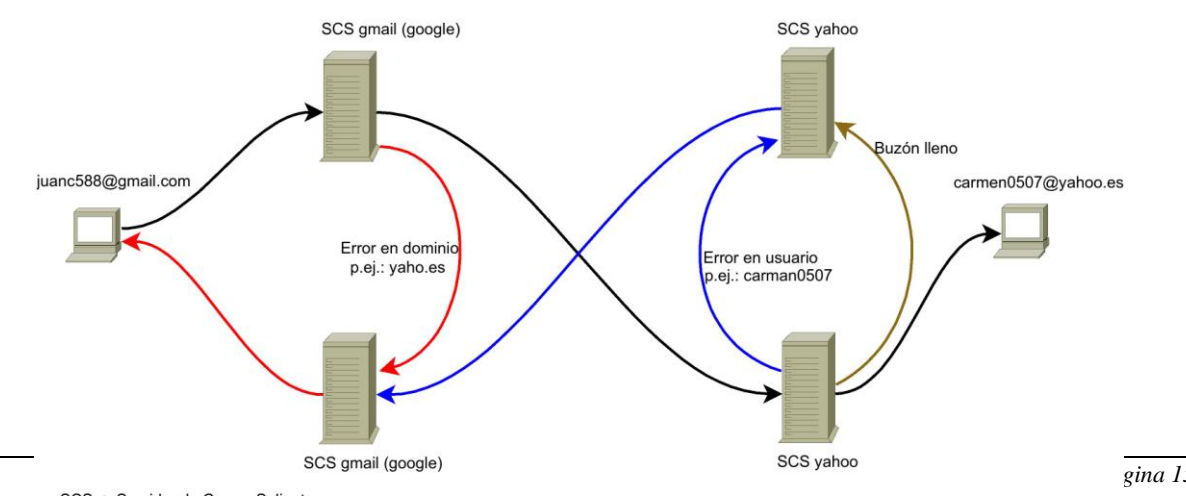

*Página 15*

# **8. SEGURIDAD EN REDES CABLEADAS E INALÁMBRICAS**

### **8.1. SEGURIDAD EN REDES CABLEADAS**

Algunos mecanismos de seguridad en redes cableadas son:

#### **Cortafuegos (Firewall)**

Un **cortafuegos** (*firewall*) es una parte de un sistema o una red que está diseñada para bloquear el acceso no autorizado, permitiendo al mismo tiempo comunicaciones autorizadas. Se trata de un dispositivo o conjunto de dispositivos configurados para permitir, limitar, cifrar, descifrar, el tráfico entre los diferentes ámbitos sobre la base de un conjunto de normas y otros criterios.

Los cortafuegos pueden ser implementados en hardware o software, o en una combinación de ambos.

Los cortafuegos se utilizan con frecuencia para evitar que los usuarios de Internet no autorizados tengan acceso a redes privadas conectadas a Internet, especialmente intranets. Todos los mensajes que entren o salgan de la intranet pasan a través del cortafuegos, que examina cada mensaje y bloquea aquellos que no cumplen los criterios de seguridad especificados. También es frecuente conectar el cortafuegos a una tercera red, llamada *[zona desmilitarizada](https://es.wikipedia.org/wiki/Zona_desmilitarizada_%28inform%C3%A1tica%29) o* DMZ*,* en la que se ubican los servidores de la organización que deben permanecer accesibles desde la red exterior*.*

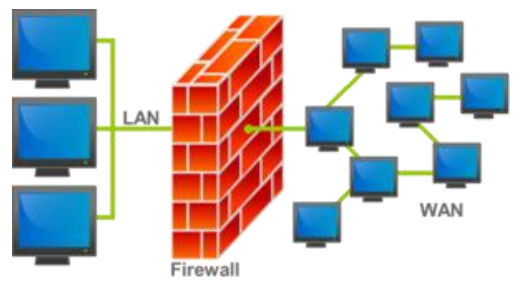

#### **Criptografía**

La criptografía se encarga del estudio de los algoritmos, protocolos (protocolos criptográficos), y sistemas que se utilizan para cifrar la información y así protegerla y dotar de seguridad a las comunicaciones y a las entidades que se comunican.

Para ello los criptógrafos investigan, desarrollan y aprovechan técnicas matemáticas que les sirven como herramientas para conseguir sus objetivos. Por ejemplo, aplicando funciones matemáticas a las secuencias de bits, se consigue encriptar mensajes. Ejemplos: la firma digital, mensajes de correo encriptados, protocolos seguros como TransportLayer Security (TLS), HTTPS, WPA2…

#### **Traducción de direcciones de red (NAT )**

La traducción de direcciones de red o NAT (*Network Address Translation*) es un mecanismo utilizado por routers IP para intercambiar paquetes entre dos redes que asignan mutuamente direcciones incompatibles. Consiste en convertir, en tiempo real, las direcciones utilizadas en los paquetes transportados. También es necesario editar los paquetes para permitir la operación de protocolos que incluyen información de direcciones dentro de la conversación del protocolo.

El tipo más simple de NAT proporciona una traducción una-a-una de las direcciones IP. La RFC 2663 se refiere a este tipo de NAT como NAT Básico, también se le conoce como NAT una-a-una. En este tipo de NAT únicamente, las direcciones IP, las sumas de comprobación (checksums) de la cabecera IP, y las sumas de comprobación de nivel superior, que se incluyen en la dirección IP necesitan ser cambiadas. El resto del paquete se puede quedar sin tocar (al menos para la funcionalidad básica del TCP/UDP (TDS/PTS), algunos protocolos de nivel superior pueden necesitar otra forma de traducción). Es corriente ocultar un espacio completo de direcciones IP, normalmente son direcciones IP privadas, detrás de una única dirección IP (o pequeño grupo de direcciones IP) en otro espacio de direcciones (normalmente público).

#### **DPI (Inspección a fondo de paquetes) y SPI**

#### *Tema 3. Redes - Internet*

*Deep Packet Inspection* (**DPI**) o **Inspección a fondo de paquetes**, es el acto de inspección realizado por cualquier equipo de red de paquetes que no sea punto final de comunicación, utilizando con algún propósito el contenido (normalmente la parte útil) que no sea el encabezamiento del paquete. Esto se efectúa en el momento en que el paquete pasa un punto de inspección en la búsqueda de incumplimientos del protocolo, virus, spam, intrusiones o criterios predefinidos para decidir qué medidas tomar sobre el paquete, incluyendo la obtención de información estadística. Esto contrasta con la inspección superficial de paquetes (usualmente llamada *Stateful Packet Inspection, SPI*) que sólo inspecciona el encabezamiento de los paquetes.

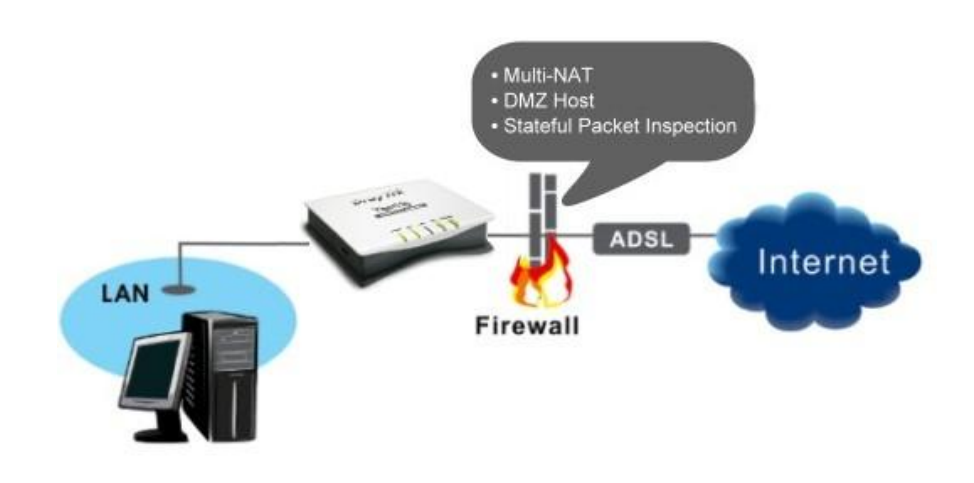

#### **VPN: Red Privada Virtual**

Una red privada virtual (*Virtual Private Network*) es una red privada que se extiende, mediante un proceso de encapsulación y en algún caso de encriptación, desde los paquetes de datos a diferentes puntos remotos, mediante el uso de infraestructuras públicas de transporte. Los paquetes de datos de la red privada viajan por un túnel definido en la red pública.

En el caso de acceso remoto, la VPN permite al usuario acceder a su red corporativa, asignando a su ordenador remoto las direcciones y privilegios de esta, aunque la conexión la haya realizado mediante un acceso público a Internet:

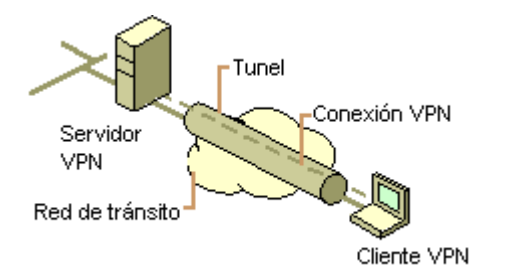

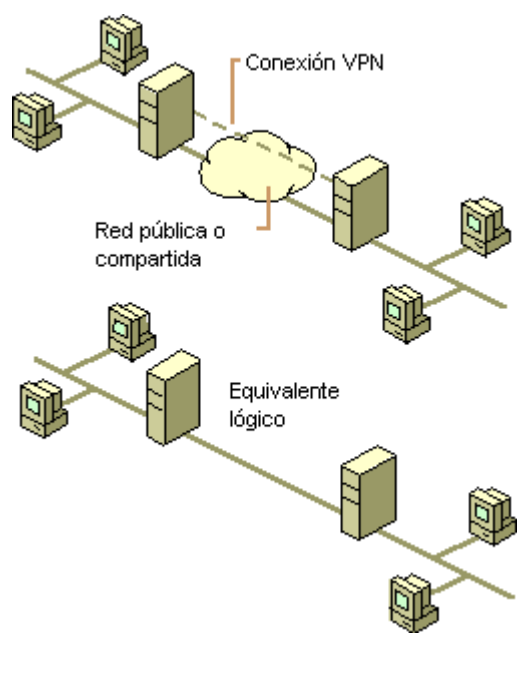

En ocasiones, puede ser interesante que la comunicación que viaja por el túnel establecido en la red pública vaya encriptada para permitir una confidencialidad mayor.

#### **8.2. SEGURIDAD EN REDES INALÁMBRICAS**

Las redes inalámbricas, al funcionar con ondas electromagnéticas, tienen el inconveniente de que cualquier intruso con un dispositivo móvil puede intentar acceder a la red. Debemos por tanto configurarla de forma que sólo puedan acceder a ella los usuarios acreditados. A continuación figuran algunas opciones de seguridad de redes inalámbricas:

#### **Acceso protegido WiFi (WPA y WPA2)**

*WPA, Wi-Fi Protected Access*, en español «*Acceso Wi-Fi protegido*», es un sistema para proteger las redes inalámbricas, creado para corregir las deficiencias del sistema previo, *Wired Equivalent Privacy*  (WEP). **WPA** adopta la autenticación de usuarios mediante el uso de un servidor, donde se almacenan las credenciales y contraseñas de los usuarios de la red. Para no obligar al uso de tal servidor para el despliegue de redes, WPA permite la autenticación mediante una **clave** precompartida, que de un modo similar al WEP, **requiere introducir la misma clave en todos los equipos de la red.**

**WPA2**, creado para corregir las deficiencias del sistema previo (WPA), utiliza el algoritmo de cifrado AES (Advanced Encryption Standard), que es más seguro que el de WPA.

#### **Filtrado MAC**

Una **dirección MAC** es el identificador único asignado por el fabricante a una pieza de hardware de red (como una tarjeta inalámbrica o una tarjeta Ethernet). «MAC» significa Media Access Control, y cada código tiene la intención de ser único para un dispositivo en particulalar. Una dirección MAC consiste en seis grupos de dos caracteres, cada uno de ellos separadoS por dos puntos. 00:1B:44:11:3A:B7 es un ejemplo de dirección MAC.

El filtrado MAC consiste en dar instrucciones al router para que permita conectarse a los dispositivos cuyo MAC aparezca en un listado. Cualquier otro terminal cuyo identificador de red no se encuentre en esta lista no podrá acceder. Esto tiene sus desventajas, ya que limita radicalmente el acceso hasta el punto que si un amigo visita nuestra casa y quiere conectarse al WiFi habrá que **modificar la lista introduciendo el MAC de su dispositivo** para que pueda hacerlo.

Otra manera de usar el filtrado MAC es en forma de lista negra, **escribiendo los identificadores de aquellos dispositivos que no queremos que se conecten a la red**. Parece algo rebuscado pero lo cierto es que en algunas ocasiones puede resultar útil. Si vemos que el equipo del vecino se está conectando al WiFi cuando no debería es posible evitarlo obteniendo su identificador (con uno de los programas que existen para vigilar nuestra red WiFi, como Wireless Network Watcher) y vetándolo.

Para activar el filtrado MAC hay que entrar en la configuración del router desde un navegador, pinchar en la sección "*MAC Filter"* y a continuación añadir los identificadores a los que queramos dar o quitar permiso.

#### **Autenticación 802.1x**

Consiste en usar un servidor de autenticación para validar a los usuarios y proporcionar acceso a la red sólo a los usuarios que se identifiquen. Este sistema puede funcionar con claves WPA, WPA2 o WEP.

#### ENLACES EN LA WEB:

- [www.incibe.es](http://www.incibe.es/)
- [www.](http://www.red.es/)**red**.**es**/
- www.**internet**[society.org](http://www.internetsociety.org/)
- <http://www.iana.org/>
- <http://www.rediris.es/>
- <ftp://ftp.rediris.es/>
- http:/[/www.adslzone.com](http://www.adslzone.com/)
- http:/[/www.internautas.org](http://www.internautas.org/)
- <http://www.internetsociety.org/es/breve-historia-de-internet>
- [https://es.wikipedia.org/wiki/Seguridad\\_inform%C3%A1tica#Redes\\_cableadas](https://es.wikipedia.org/wiki/Seguridad_inform%C3%A1tica#Redes_cableadas)
- <http://platea.pntic.mec.es/jdelucas/redes.htm>
- <http://www2.infotelecom.es/~ecampins/Departament/Internet/La%20red%20Internet.htm>
- [http://www.ecured.cu/index.php/Red\\_de\\_computadoras](http://www.ecured.cu/index.php/Red_de_computadoras)
- <https://lordratita.wordpress.com/2012/07/16/unidad-9-protocolos-criptograficos-2/>